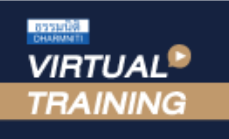

### ้บริษัท ฝึกอบรมและสัมมนาธรรมนิติ จำกัด

สงวนลิขสิทธิ์ รหัสหลักสูตร 23/4076Z

#### ้จัดอบรมหลักสูตรออนไลน์ <mark>ผ่าน ค</mark> zoom

ผู้สอบบัญชี : บัญชี 6 ชั่วโมง

ผู้ทำบัญชี : บัญชี 6 ชั่วโมง

**SCAN QR Code เพื่อจองสัมมนา**

ห้ามบันทึกเทป รวมถึงอุปกรณ์อิเล็กทรอนิกส์ทุกชนิด

หลักสูตรนี้จะมีการบันทึกเสียงและภาพของผู้เข้าอบรมทุกคนตลอดระยะเวลาการอบรมเพื่อใช้เป็นหลักฐานในการนำส่งสภาวิชาชีพบัญชี

## **ปัญหาการบันทึกบัญชี**

# **สินทรัพย์ หนี้สิน และส่วนของเจ้าของ**

### **พร้อมปรับปรุงรายการตามมาตรฐานการรายงานทางการเงิน**

- **1. การปรับปรุงงบการเงินย้อนหลังเพื่อการบันทึกบัญชีที่ถูกต้อง มีแนวปฏิบัติอย่างไร**
- **2. วิธีการปรับปรุงรายการให้ครบถ้วนถูกต้องตามมาตรฐาน การบัญชีและมาตรฐานการรายงานทางการเงิน**
- **3. ปัญหาการบันทึกบัญชีตามมาตรฐานรายงานทางการเงิน ด้านสินทรัพย์**
	- 3.1 เงินสดและรายการเทียบเท่าเงินสด
		- การตรวจนับและความมีอยู่จริง
	- 3.2 ลูกหนี้การค้า และ หนี้สงสัยจะสูญ
		- การบันทึกบัญชีและการตัดจำหน่าย
	- 3.3 สินค้าคงเหลือ ( มาตรฐานการบัญชีฉบับที่2 )
		- การตีราคา และการตรวจนับ
		- สินค้าชำรุด เสียหาย เสื่อมสภาพ ถูกขโมย จะต้องปฏิบัติอย่างไรตามมาตรฐาน
	- 3.4 ที่ดิน อาคาร และอุปกรณ์ ( มาตรฐานการบัญชีฉบับที่16 )
		- การบันทึกต้นทุน ค่าใช้จ่ายหลังจากได้สินทรัพย์มา การตัดบัญชีและการจำหน่าย
		- การด้อยค่าสินทรัพย์
		- ข้อกำหนดเพิ่มเติมสำหรับมาตรฐานการรายงานทางการเงิน สำหรับกิจการที่ไม่มีส่วนได้เสียสาธารณะ เรื่อง ที่ดิน อาคาร และอุปกรณ์และอสังหาริมทรัพย์เพื่อการลงทุน

#### **สมาชิก (CPD, Tax, HR)**

**ท่านละ 900 + VAT 63 = 963 บาท บุคคลทั่วไป ท่านละ 1,200 + VAT 84 = 1,284 บาท \*\*\*รับชำระเงินผ่านระบบ QR CODE หรือ โอนเงินผ่านธนาคารเท่านั้น\*\*\***

- 3.5 เงินให้กู้ยืมบริษัทในเครือ กรรมการ พนักงาน - หลักฐานการให้กู้ยืม การบันทึกบัญชีและดอกเบี้ยเงินกู้ยืม
- 4. ปัญหาการบันทึ กบัญชีตามมาตรฐานรายงานทางการเงิน  **ด้านหนี้สิน**
	- 4.1 หนี้สินหมุนเวียน
		- เจ้าหนี้การค้า และเจ้าหนี้อื่น
		- ค่าใช้จ่ายค้างจ่ายที่ต้องให้ความสำคัญเป็นพิเศษ
		- ภาษีเงินได้และภาษีเงินได้รอตัดบัญชี
		- เงินกู้ยืมระยะยาว
	- 4.2 หนี้สินไม่หมุนเวียน
		- เงินกู้ยืมระยะยาว
		- ประมาณการหนี้สินผลประโยชน์พนักงาน
- **5. ปัญหาการบันทึกบัญชีตามมาตรฐานรายงานทางการเงิน ด้านส่วนของเจ้าของ**
	- ทุนจดทะเบียนและทุนชำระแล้ว
	- กำไร(ขาดทุน) สะสม
- **6. คุณธรรม จริยธรรม และจรรยาบรรณของผู้ประกอบวิชาชีพบัญชี**

### **วิทยากรผู ้ทรงคุณวุฒิ**

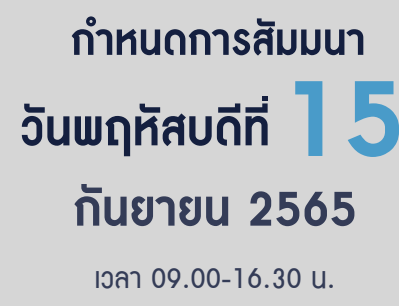

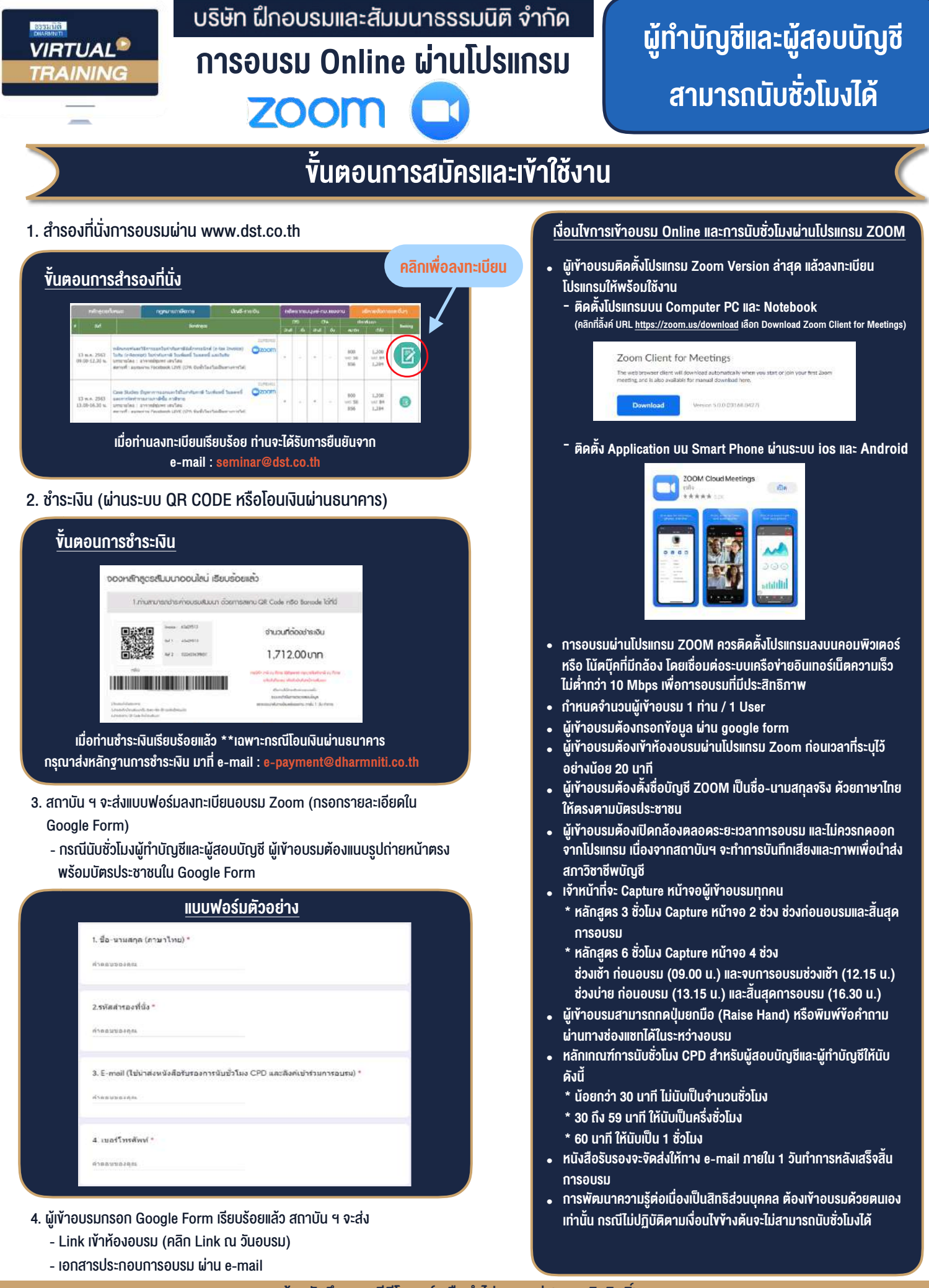

 $-$  ห้ามบันทึกภาพ วีดีโอ แชร์ หรือนำไปเผยแพร่ (สงวนลิขสิทธิ์)  $-$